## **EXIF Spy Crack [32|64bit] [March-2022]**

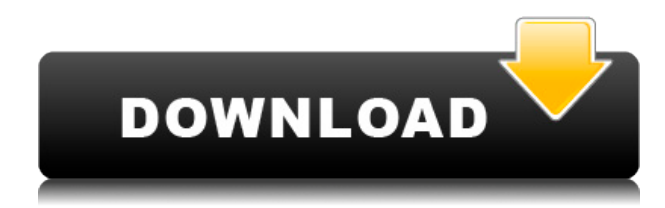

## **EXIF Spy Crack Activation Code With Keygen**

Hey, do you want to see how many women are looking at you through your cellphone camera? Do you want to know more about how the pictures that you take with your camera will look in your camera phone? If you have a camera, this is the best tool for you! It is a simple tool that will help you analyze EXIF in pictures or save them in JPEG format. You can upload pictures or select them from your device's gallery. After that, EXIF Spy will show you all important information. It is a tool that will help you to determine the technical characteristics of your camera. You can also find out the maker of your camera and its model. You can also see the camera settings. Thanks to the tool, you will be able to learn more about the size and color depth of your camera, details such as the focal distance, the ISO, etc. You will be able to analyze the data that is stored in the pictures that you've taken. You will also be able to learn which type of shutter speed was used to create the picture, in what type of light, the exposure time, the geolocation and the geotag. EXIF Spy helps you to detect some of the potential problems in your pictures. If you're looking for ways to get more from your digital photos, you might want to know how to edit the images you've captured. For those who are serious about photography, Photoshop is the industry standard. And if you want to get the most from your photos, you will need to have the right tools to edit them. Getting into the industry of photo editing is a bit of a gamble. There are so many different photo editing apps that it can be difficult to know where to start. For those who are concerned about producing images that are of high quality, it's always a good idea to know what to look for when selecting the best photo editor app for your needs. So, which is the best photo editing app? The two main types of photo editing apps are image editors and standalone tools. Image editors are, more often than not, free and offer a wide variety of features and functions. They're a great place to start if you're a beginner, but they're not necessarily ideal for those who are trying to produce work of high quality. They also don't usually allow for easy file management. A simple stand-alone app is

#### **EXIF Spy Crack 2022**

1. Macro and keyboard trainer for Windows, allows user to create keyboard shortcuts for all computer functions. 2. Lets you create your own keyboard shortcuts and assign them to all computer functions with only few clicks. 3. Contains several lists of common key shortcuts for common computer functions, such as – File Edit View Open Close Save Copy Paste Undo Diff Print Zoom In Out toggles and more. 4. Drag the key shortcuts from the KeyMACRO list to your desktop to use them as your own or share them with your friends. 5. Quickly switch back and forth between the computer functions you prefer using shortcuts for. 6. The Keyboard Macro feature is accessed through a small icon located on the bottom right corner of the program window. You can use mouse to click on this icon to open the Keyboard Macro option window. 7. Once you click on the "Add New Shortcut" button, a new shortcut key will be added to the list. If the selected key does not exist in the list, it will be created with the specified shortcut key. 8. You can specify the shortcut key you want to assign to the function by double clicking on it or selecting the desired one from the "Paste here" list. 9. You can rename your new shortcut by double clicking on it or by right clicking and choosing the "Rename" option. 10. The "Remove" option will also let you remove any shortcut you want to. 11. You can use the "Remove All" button to delete all shortcuts from the list and also delete the program shortcut key itself. 12. You can click the "Close" button to exit the Keyboard Macro options window. License: We are NOT affiliated with the software company which produces the KeyMACRO software. Contact: Macros: MacroReporter is a powerful and easy to use application that allows you to record macros for use on your computer. Macros are an advanced yet easy way to perform many actions with only few mouse clicks. The software offers more than one hundred key combinations that can be recorded and then... Today I will show you how to erase Windows 8 from a 32bit version of Windows 7. The video will also cover the following topics: - Making a bootable Windows 7 DVD - How to find out which Windows installation is active - How to find and open the Windows 7 installation folder - How to repair the bootloader 2edc1e01e8

### **EXIF Spy Activation Code**

Accommodates the popular EXIF standard for storing camera and other image related information. Supports editing of the embedded meta data, such as Exif keywords, date/time, GPS data, file name and file size. Can also show the main values of the EXIF. .. EXIF standard for storing camera and other image related information. Supports editing of the embedded meta data, such as Exif keywords, date/time, GPS data, file name and file size. Can also show the main values of the EXIF.. EXIF and Metadata ... can also show the main values of the EXIF. Resume: Accommodates the popular EXIF standard for storing camera and other image related information. Supports editing of the embedded meta data, such as Exif keywords, date/time, GPS data, file name and file size. Can also show the main values of the EXIF. Highlights ... to storing camera and other image related information. Supports editing of the embedded meta data, such as Exif keywords, date/time, GPS data, file name and file size. Can also show the main values of the EXIF. ... value. You can also view EXIF details from a picture's list. View image details ... EXIF details from a picture's list. You can also view EXIF details from a picture's list. Change image properties ... value. You can also view EXIF details from a picture's list. Change EXIF details ... EXIF details from a picture's list. You can also view EXIF details from a picture's list. Preview a picture with EXIF details ... EXIF details from a picture's list. You can also view EXIF details from a picture's list. Show EXIF details on a picture ... EXIF details from a picture's list. You can also view EXIF details from a picture's list. Select EXIF details ... EXIF details from a picture's list. You can also view EXIF details from a picture's list. Export EXIF details ... EXIF details from a picture's list. You can also view EXIF details from a picture's list. Switch to the full EXIF view ... EXIF details from a picture's list. You can also view EXIF details from a picture's list.

<https://reallygoodemails.com/spiridapji> <https://techplanet.today/post/navigation-2013-comand-aps-ntg1-rar> <https://techplanet.today/post/2pac-all-eyez-on-me-zip-download-link> <https://techplanet.today/post/reloaderactivatorv55finalwinactivatorfreedownload-exclusive> <https://joyme.io/diamencestzu> <https://tealfeed.com/hd-online-player-spl-2-full-urdza> <https://joyme.io/probmulzstirchi> <https://reallygoodemails.com/glycevmfaure> <https://techplanet.today/post/leapwing-audio-dynone-v30-vst-vst3-aax-portable>

**What's New In?**

# **System Requirements:**

Game settings: Settings - Overview Co-op Co-op settings Spoiler Co-op - Spoiler Options Display text instead of sound effects (Auditory Awareness) Show Health in the HUD Show Weapons in the HUD Show Armor in the HUD (Auditory Awareness) Show Movement Speed in the HUD Show Experience in the HUD (Auditory Awareness) Show Experience gained from kills (Auditory Awareness) Show Experience gained from assists (Auditory Awareness) Show Experience gained from band

<https://paddlealberta.org/wp-content/uploads/2022/12/Mini-iTunes.pdf>

[https://www.bountyla.com/vintasoft-barcode-net-sdk-12-4-0-1-crack-torrent-free-download-for-pc-upd](https://www.bountyla.com/vintasoft-barcode-net-sdk-12-4-0-1-crack-torrent-free-download-for-pc-updated-2022/) [ated-2022/](https://www.bountyla.com/vintasoft-barcode-net-sdk-12-4-0-1-crack-torrent-free-download-for-pc-updated-2022/)

<https://www.brakenetic.com/wp-content/uploads/ileyvlad.pdf>

<https://kingdomuonline.com/wp-content/uploads/2022/12/quyneke.pdf>

<https://www.theccgway.com/wp-content/uploads/2022/12/Bandwidth-Monitor-Lite.pdf>

<http://www.jobverliebt.de/wp-content/uploads/Simthetic-Crack-X64.pdf>

<http://milanochronicles.com/sfv-ninja-crack-product-key-download/>

<https://umbrellaoftruth.org/wp-content/uploads/2022/12/karrfurm.pdf>

<http://seti.sg/wp-content/uploads/2022/12/Kernel-IncrediMail.pdf>

<http://trungthanhfruit.com/electrischer-rechenblock-download-for-pc-latest/>